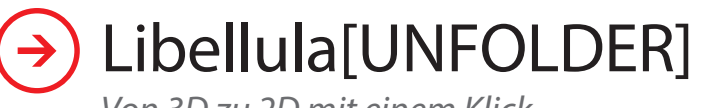

*Von 3D zu 2D mit einem Klick*

Libellula [UNFOLDER] ist eine grafische 3D Umgebung zum Importieren von Werkstücken konstruiert in beliebigen CAD Systemen. Er ermittelt in wenigen<br>Schritten automatisch eine flache automatisch eine flache Abwicklung.

Libellula [UNFOLDER] ist ein einfaches, intuitives und schnelles Hilfsmittel.

### **Stand-alone operation.**

Libellula [UNFOLDER] ist eine unabhängige Software die keine weiteren Ergänzungen braucht. Er ermöglicht Änderungen an 3D Zeichnungen ohne die Verwendung eines 3D CAD.

**Verändern.** [UNFOLDER] erkennt automatisch die einzelnen Elemente einer Baugruppe, und stellt die dazugehörenden Abwicklungen Verfügung.

Falls das Bauteil nicht wie konstruiert in einem Stück gefertigt werden soll oder kann, hat der Benutzer die Möglichkeit, es entsprechend seinen Vorstellungen in verschiedene Einzelstücke aufzuteilen.

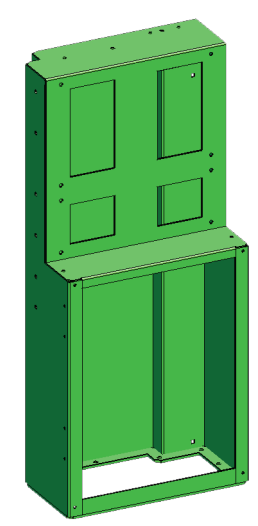

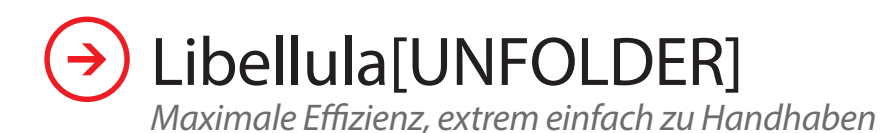

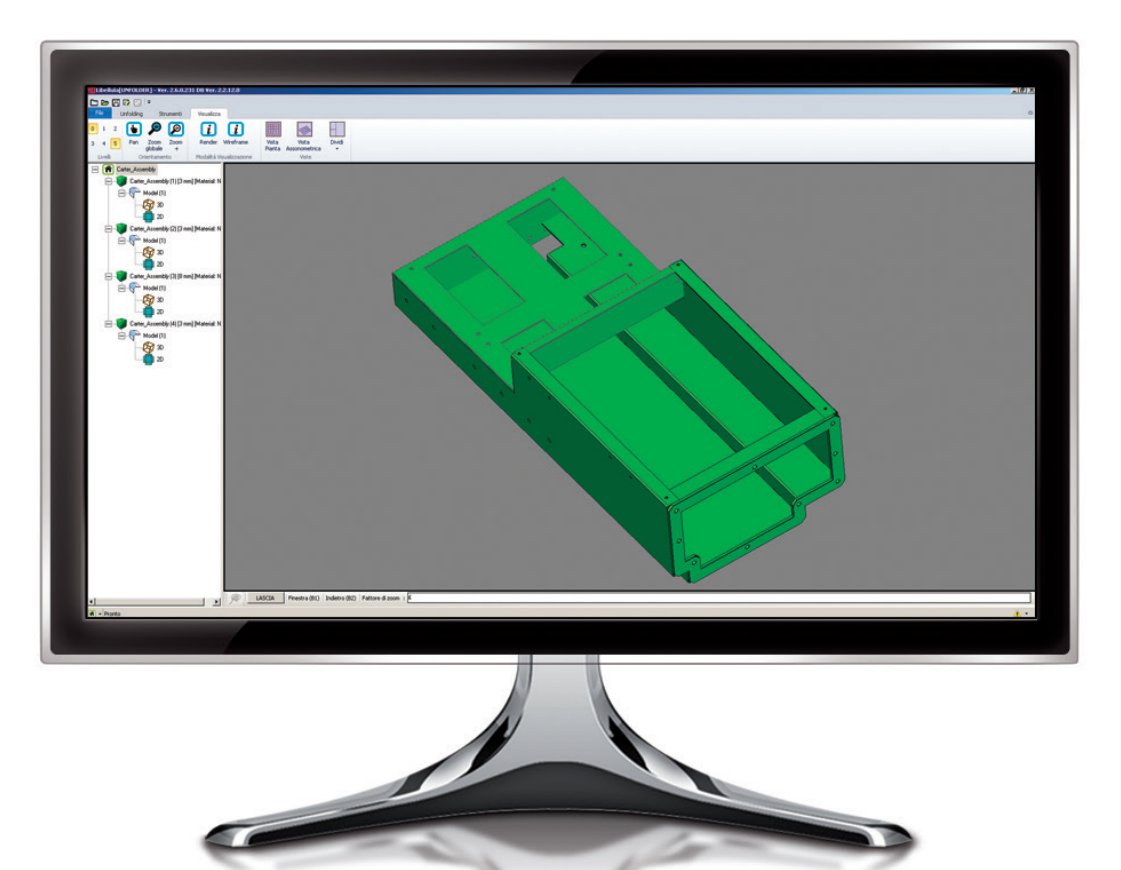

#### **Einfache Handhabung.**

Libellula [UNFOLDER] garantiert maximale Flexibilität und einfachste Handhabung in der Anwendung.

Der Benutzer wählt die Operationen und Änderungen, das System berechnet diese umgehend.

Der Import von Baugruppen aus mehreren Teilen ist möglich. Die Software ermittelt die Abwicklungen der einzelnen Elemente. **Alles mit einem Klick.**

**Extrem schnell ohne spezielle Schulung** teil- oder Baugruppen Dateien), erkennt die technischen Parameter des Projekts (Materialstärke, Biegelinien, etc. ...) und berechnet die Abwicklung mit nur einem Klick. Zur Verwendung des Libellula [UNFOLDER] sind keine spezifischen Kenntnisse erforderlich.

**Software verwendbar ohne Schulung.**

#### **Zeit sparen.**

Die automatisierten Berechnungen des Systems und die nicht benötigte Schulung reduzieren die investierten Arbeitszeiten und erhöhen die Effizienz.

Ein wichtiger Vorteil für den Benutzer.

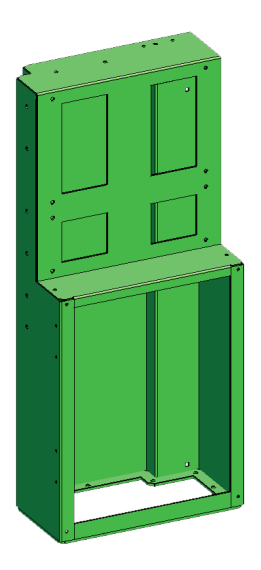

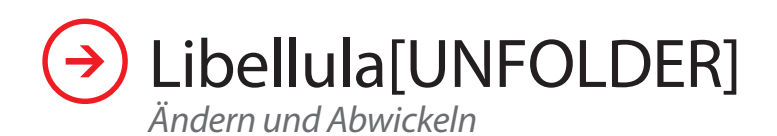

#### Immer flexibel mit den einfachen und starken Werkzeugen zum Ändern.

Da Libellula[UNFOLDER] die technischen Parameter der importierten Werkstücke erkennt, können folgende Bestandteile editiert oder ergänzt werden:

- Ausklinkungen
- $\blacksquare$  Kantenbrüche
- **Explorational Exercise** 2015
- **Eckausklinkungen**
- **Biegeradius**
- Skalieren
- **Biegewinkel**
- Änderung V Dimension Unterwerkzeug
- Parameter für jede einzelne Biegelinie
- **Materialstärke** Verzugslängen
- 

Das System berechnet dynamisch die Abwicklung neu, und zeigt eine Vorschau sowohl in 3D als auch in 2D.

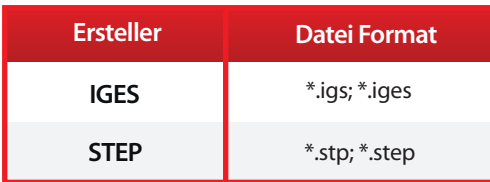

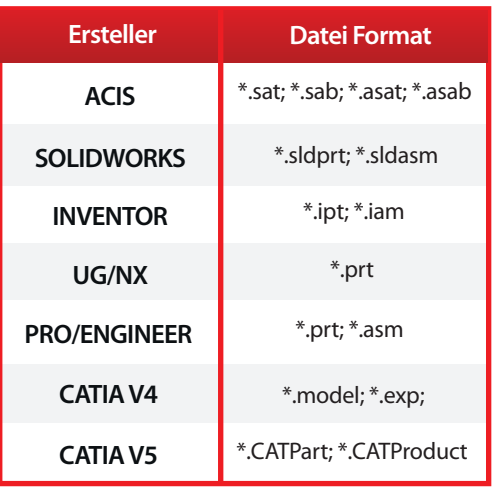

#### **Maximale** Auswahl der Abwickelmethoden

Dank dem Libellula[UNFOLDER] kann der Anwender die am besten geeignete Variante für das Abwickeln seines Projekts zu wählen.

Die verschiedenen Abwickelmethoden:

- $\blacksquare$  Theoretisch
- Tabellen mit Erfahrungswerten
- Algorithmus für konische Elemente (neutrale Fase)
- Rein geometrisch

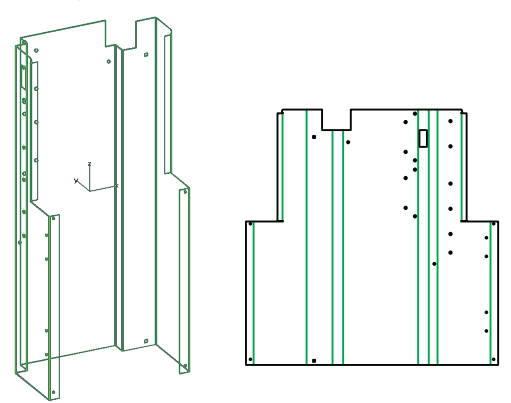

Datei Formate zum Export in Libellula[UNFOLDER]

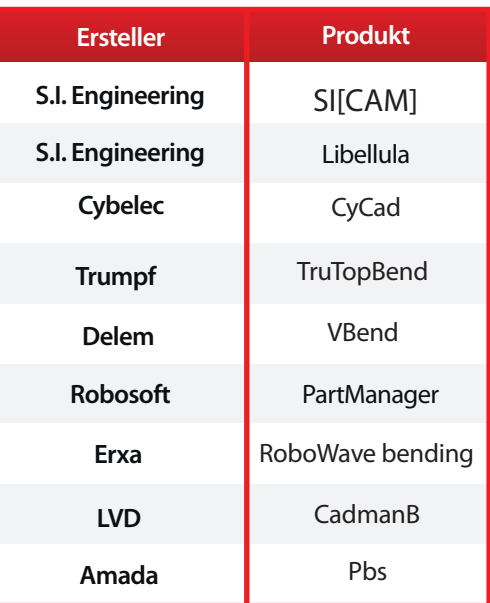

# 11.889 2: Zufriedene Kunden Weltweit

Länder in denen wir präsent sind

 $16.125$   $\Omega$ Anzahl der installierten Lizenzen

29.654 峰 Anzahl der installierten Maschinen

70 ท<sub>ี</sub>่ทำท

Unser Team von vorwärtsgerichtet denkenden, großartigen Mitarbeitern

> 100% Kundenzufriedenheit

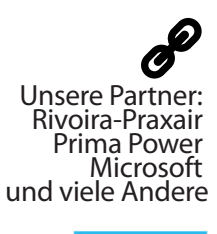

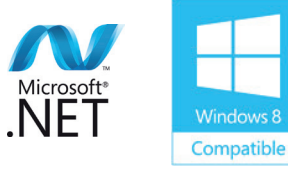

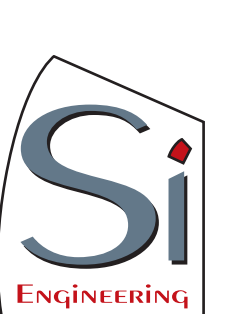

### **S.I. Engineering s.r.l.**

Via Savigliano 6/B/1 12062 Cherasco (CN) Italy Tel: +39 0172 491834 Fax: +39 0172 457970 P.IVA 12806410150 email: info@solinf.it

## **S.I. Engineering Deutschland GmbH**

Freiherr-vom-Stein-Str. 12 D-55239 Gau-Odernheim – Deutschland Tel: +49 6733 9297950 Fax: +49 6733 9297953

Silver Independent Software Vendor (ISV)

**Microsoft Partner** 

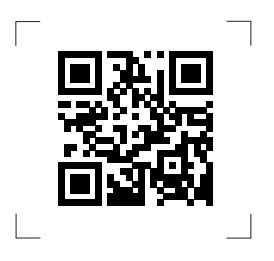

**www.solinf.it - www.libellula.eu**